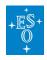

Knowledgebase > Data processing and analysis software resources > data processing FAQ for each instrument > Data processing of APEX data: FAQs

## Data processing of APEX data: FAQs

Paola Popesso - 2022-04-25 - Comments (0) - data processing FAQ for each instrument

## Data processing of APEX data: Frequently asked questions

 Are there any pipelines available to reduce APEX heterodyne data (instruments SHFI, FLASH, CHAMP+, SEPIA and PI230)?

**Answer:** The .TAR file contains a Reduction/ directory, which includes a CLASS reduction script (provided on a best effort basis). This script can be used as a starting point for a more careful data reduction.

 Are there any pipilines available to reduce APEX bolometer data (instruments LABOCA, SABOCA & Artemis)?

**Answer:** There are several software packages that can reduce the APEX bolometer data: BoA, CRUSH and IDL (only for Artemis). All of these assume the files have their original APEX filenames instead of the archive filenames. Please see the <u>attached instructions</u> on how to obtain and <u>rename</u> APEX bolometer files from the ESO archive back to their original file names.

The .TAR file contains a Reduction/ directory, which includes a CRUSH data reduction script (provided on a best effort basis). This script can be used as a starting point for a more careful data reduction. A more detailed data reduction, in particular for faint or very extended sources can be done in BoA. Detailed instructions, including a dedicated cookbook on reducing Artemis data is available at

http://www.apex-telescope.org/instruments/pi/artemis/data\_reduction/.

To reduce photometric (wobbler on-off) data taken with LABOCA or SABOCA using BoA, a detailed cookbook can be found at

http://www.apex-telescope.org/bolometer/laboca/reduction/BoA-woo.html.

 Where can I find calibration files for the APEX bolometer instruments LABOCA and SABOCA?

Answer: The opacities, calibration factors and array parameters for LABOCA and

## SABOCA can be found at

 $\underline{\text{http://www.apex-telescope.org/bolometer/laboca/calibration/}}$ 

and <a href="http://www.apex-telescope.org/bolometer/saboca/calibration/">http://www.apex-telescope.org/bolometer/saboca/calibration/</a>.